#### **Namespaces**

#### **Sang Shin JPassion.com "Learn with JPassion!"**

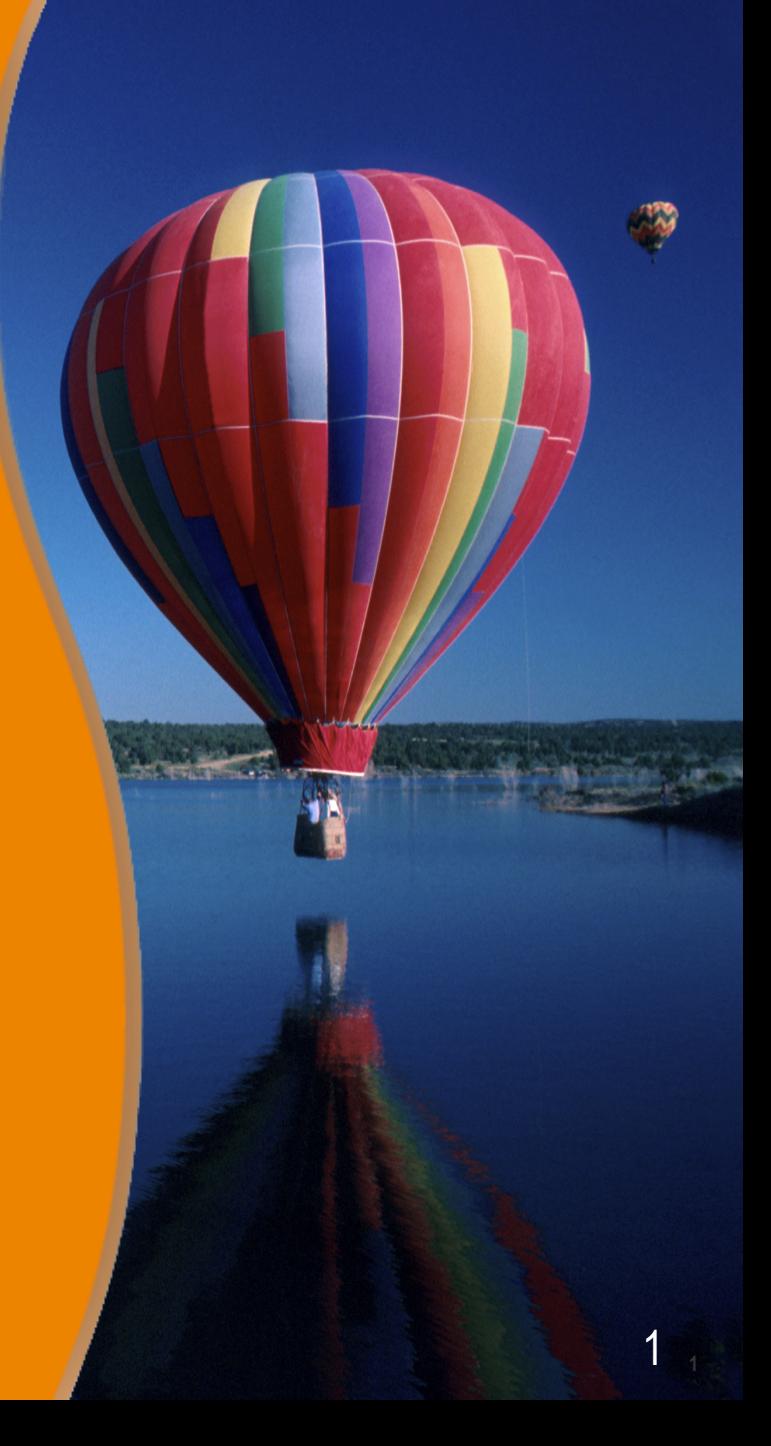

## **Agenda**

- Need for Namespaces
- Namespace syntax
- Default Namespace
- Target Namespace and Source Namespace
- Importing XML schema with schemaLocation

,,,,,,,,,,,,,,,,,,,,,,,,,,,,,,,

,,,,,,,,,,,,,,,,,,,,,,,,,,,,,,

19999999999999999999999999

,,,,,,,,,,,,,,,,,,,,,,,,,,

,,,,,,,,,,,,,,,,,,,,,,,,,,

- A XML document could use multiple XML vocabularies
	- > Possibility of name collision
- Examples
	- > XHTML document might contain XML elements from both SVG and MathML
	- > Both SVG and MathML have "*set*" element
- So how to avoid Name collisions?
	- > Use namespace

**<?xml version="1.0" encoding="ISO-8859-1" standalone="yes"?> <catalog>**

 **<RDF>**

 **<Description about="http://ibiblio.org/examples/impressionists.xml">**

 **<!-- title of a webpage -->**

 **<title> Impressionist Paintings </title>**

 **<creator> Elliotte Rusty Harold </creator>**

 **<description>** 

 **A list of famous impressionist paintings organized** 

 **by painter and date** 

 **</description>**

 **<date>2000-08-22</date>**

 **</Description>**

 **</RDF>**

./…

#### **Need for Namespaces (continued)**

#### **<painting>**

- **<!-- title of a painting -->**
- **<title>Memory of the Garden at Etten</title>**
- **<artist>Vincent Van Gogh</artist>**
- **<date>November, 1888</date>**
- **<description>**
	- **Two women look to the left. A third works in her garden.**
- **</description>**
- **</painting>**

```
 <painting>
```
- **<title>The Swing</title>**
- **<artist>Pierre-Auguste Renoir</artist>**
- **<date>1876</date>**
- **<description>**
	- **A young girl on a swing. Two men and a toddler watch.**
- **</description>**
- **</painting>**

```
 <!-- Many more paintings... -->
```
- Changing element names (to avoid collision) is not a convenient option
	- > Especially if you are not the owner
- Some collisions are inevitable
	- > If both are standard vocabularies
		- > SVG's "set" vs. MathML's "set"
- Grouping names is useful anyway
	- > XSLT processor needs to know which are XSLT instructions and which are result-tree element

**<?xml version="1.0" encoding="ISO-8859-1" standalone="yes"?> <catalog>**

 **<rdf:RDF xmlns:rdf="http://www.w3.org/TR/REC-rdf-syntax#"> <rdf:Description xmlns:dc="http://purl.org/dc/" about="http://ibiblio.org/examples/impressionists.xml"> <dc:title> Impressionist Paintings </dc:title> <dc:creator> Elliotte Rusty Harold </dc:creator> <dc:description>** 

 **A list of famous impressionist paintings organized by painter and date** 

 **</dc:description>**

 **<dc:date>2000-08-22</dc:date>**

 **</rdf:Description>**

 $\langle$ / $\text{rdf}:RDF\rangle$ 

# **Namespace Syntax**

10000000000000000000

 $\gamma$  (1 (1 (1 (1 (1 )

10000000000000000000000

## **Namespace Syntax**

- Two parts
	- > Namespace declaration
	- > Elements and attributes

#### **Namespace Declaration**

- A *prefix* is associated with URI
- The association is defined as an attribute within an element

> xmlns:*prefix*

• *xmlns* is Namespace keyword, prefix is user-defined

<classes xmlns:*XMLclass*="http://www.brandeis.edu/rseg-0151-g"> <*XMLclass*:syllabus>

</*XMLclass*:syllabus>

</classes>

...

## **Namespace Declaration**

- Can be declared in a root element or at lower level element
- Multiple different namespaces can be defined in a single document
- Same prefix can be redefined within a same document
	- > Scope of Namespace declaration is within the element where it is defined

#### **Elements and attributes with Namespace prefix**

- Examples
	- > XMLClass:syllabus
	- > svg:set
	- > mathml:set
- *prefix*: *local part*
	- > prefix identifies the namespace an element or an attribute belongs to
	- > local part identifies the particular element or attribute within the namespace
	- > Together makes up a Qualified name

#### **Elements and attributes with Namespace prefix**

- Prefix
	- > Can be composed from any legal XML name character except the ":"
	- > "xml" (in any case combination) is reserved so cannot be used as prefix
- Local part

> Cannot contain ":"

## **Namespace URI**

• URI cannot be prefix

> "/", "%", and "~" are not legal in XML element names

- URI could be standardized (by industry standard orgs) while prefixes are just convention
- URI are just "identifiers"
	- > URI does not have to be in "http" form
	- > URI does not have to be resolved
	- > It is like a "constant value"

## **Default Namespace**

,,,,,,,,,,,,,,,,,,,,,,,

,,,,,,,,,,,,,,,,,,,,,,,,,

,,,,,,,,,,,,,,,,,,,,,,,,,

## **Default Namespace**

- Declared with *xmlns* attribute with no prefix
- Applied only to unprefixed element and its descendant elements

#### **Default Namespace**

```
<?xml version="1.0"?>
<html xmlns="http://www.w3.org/1999/xhtml"
       xmlns:xlink="http://www.w3.org/1999/xlink">
   <head><title>Three Namespaces</title></head>
   <body>
     <h1 align="center">An Ellipse and a Rectangle</h1>
     <svg xmlns="http://www.w3.org/2000/svg"
          width="12cm" height="10cm">
       <ellipse rx="110" ry="130" />
       <rect x="4cm" y="1cm" width="3cm" height="6cm" />
     </svg>
     <p xlink:type="simple" xlink:href="ellipses.html">
       More about ellipses
     </p>
     <p xlink:type="simple" xlink:href="rectangles.html">
       More about rectangles
     </p>
     <hr/>
     <p>Last Modified May 13, 2000</p> 
   </body>
```
**</html>**

## **Example XML Documents**

,,,,,,,,,,,,,,,,,,,,,,,,,,

#### **Maven pom.xml**

```
<project xmlns="http://maven.apache.org/POM/4.0.0" xmlns:xsi="http://www.w3.org/2001/XMLSchema-instance"
     xsi:schemaLocation="http://maven.apache.org/POM/4.0.0 http://maven.apache.org/maven-v4_0_0.xsd">
     <modelVersion>4.0.0</modelVersion>
     <groupId>com.javapassion.examples</groupId>
     <artifactId>mvc_basics_helloworld1</artifactId>
     <packaging>war</packaging>
     <version>0.0.1-SNAPSHOT</version>
     <name>mvc_basics_helloworld1 Maven Webapp</name>
     <url>http://maven.apache.org</url>
     <properties>
         <org.springframework-version>3.0.4.RELEASE</org.springframework-version>
     </properties>
     <dependencies>
         <dependency>
             <groupId>junit</groupId>
             <artifactId>junit</artifactId>
             <version>3.8.1</version>
             <scope>test</scope>
         </dependency>
         <!-- Spring framework -->
         <dependency>
             <groupId>org.springframework</groupId>
             <artifactId>spring-context</artifactId>
             <version>${org.springframework-version}</version>
         </dependency>
         <!-- Spring MVC framework -->
         <dependency>
             <groupId>org.springframework</groupId>
             <artifactId>spring-webmvc</artifactId>
             <version>${org.springframework-version}</version>
         </dependency>
     </dependencies>
     <build>
         <finalName>mvc_basics_helloworld1</finalName>
     </build>
</project>
```
#### **HelloService.wsdl**

**b a definition c c definition c** 

```
<?xml version="1.0" encoding="UTF-8"?>
<definitions name="HelloService" targetNamespace="http://helloservice.org/wsdl" 
              xmlns:tns="http://helloservice.org/wsdl"
              xmlns="http://schemas.xmlsoap.org/wsdl/" xmlns:xsd="http://www.w3.org/2001/XMLSchema"
              xmlns:soap="http://schemas.xmlsoap.org/wsdl/soap/" xmlns:ns2="http://helloservice.org/types">
     <types>
         <xsd:schema>
             <xsd:import namespace="http://helloservice.org/types"
                          schemaLocation="http://helloservice.org/types/HelloTypes.xsd"/>
         </xsd:schema>
     </types>
     <message name="Hello_hello">
         <part name="parameters" element="ns2:HelloRequest"/>
     </message>
     <message name="Hello_helloResponse">
         <part name="result" element="ns2:HelloResponse"/>
     </message>
     <portType name="Hello">
         <operation name="hello">
             <input message="tns:Hello_hello"/>
             <output message="tns:Hello_helloResponse"/>
         </operation>
     </portType>
     <binding name="HelloBinding" type="tns:Hello">
         <soap:binding transport="http://schemas.xmlsoap.org/soap/http" style="document"/>
         <operation name="hello">
             <soap:operation soapAction=""/>
             <input>
                 <soap:body use="literal"/>
             </input>
             <output>
                 <soap:body use="literal"/>
             </output>
         </operation>
     </binding>
     <service name="HelloService">
         <port name="HelloPort" binding="tns:HelloBinding">
             <soap:address location="http://helloservice.org/Hello"/>
         </port>
     </service>
```
## **Schema Namespaces**

9999999999999999999999999

,,,,,,,,,,,,,,,,,,,,,,,,,,,,,,

199999999999999999999999

,,,,,,,,,,,,,,,,,,,,,,,,,

,,,,,,,,,,,,,,,,,,,,,,,,,,

## **Types of Namespaces**

- target Namespace
	- > Namespace for the XML schema document itself
- source Namespaces
	- > Namespaces external to the XML schema document

#### **targetNamespace**

- It is the namespace that is going to be assigned to the schema you are creating
	- > The names of elements and attributes defined in a schema are said to belong to its target namespace
- It is the namespace a document instance uses to access the types it declares

#### **targetNamespace**

• Each schema has one target namespace and possibly many source namespaces

## **Example 1: Sample Schema**

<xsd:schema targetNamespace="http://www.SampleStore.com/Account" xmlns:xsd="http://www.w3.org/2001/XMLSchema" xmlns:ACC="http://www.SampleStore.com/Account"> <xsd:element name="InvoiceNo" type="xsd:positiveInteger"/> <xsd:element name="Product" type="ACC:ProductCode"/> <xsd:simpleType name="ProductCode"> <xsd:restriction base="xsd:string"> <xsd:pattern value="[A-Z]{1}d{6}"/> </xsd:restriction> </xsd:simpleType> </xsd:schema>

## **Example 1: Explanation**

- The targetNamespace name is *http://www.SampleStore.com/Account,* which contains the *InvoiceNo*, *ProductID*, and *ProductCode* names in its namespace
- The *schema*, *element*, *simpleType*, *pattern*, *string*, and *positiveInteger* belong to source namespace *http://www.w3.org/2001/XMLSchema*
- The targetNamespace also happens to be one of the source namespaces because the name *ProductCode* is used in defining other names.

## **Importing a Schema with schemaLocation**

,,,,,,,,,,,,,,,,,,,,,,,,,,,,,,

,,,,,,,,,,,,,,,,,,,,,,,,,,,,

,,,,,,,,,,,,,,,,,,,,,,,,,,,,,,

,,,,,,,,,,,,,,,,,,,,,,,,,

,,,,,,,,,,,,,,,,,,,,,,,,,,

,,,,,,,,,,,,,,,,,,,,,,,,,,

#### **Example 2: Sample Schema with no schema location**

<!-- This is the same schema you saw in Example1 --> <xsd:schema targetNamespace="http://www.SampleStore.com/Account" xmlns:xsd="http://www.w3.org/2001/XMLSchema" xmlns:ACC="http://www.SampleStore.com/Account"> <xsd:element name="InvoiceNo" type="xsd:positiveInteger"/> <xsd:element name="Product" type="ACC:ProductCode"/> <xsd:simpleType name="ProductCode"> <xsd:restriction base="xsd:string"> <xsd:pattern value="[A-Z]{1}d{6}"/> </xsd:restriction> </xsd:simpleType> </xsd:schema>

## **Why schemaLocation?**

• The schema file uses several source namespaces but how does it know where to get the schema files of the source namespaces?

## **Example 2: Explanation**

- Example 2 (same schema as Example 1) does not need to specify locations of source schema files
	- > For the overall "schema of schemas," *http://www.w3.org/2001XMLSchema*, you need not specify a location because it is well known
	- > For the source namespace *http://www.SampleStore.com/Account,* you do not need to specify a location since it also happens to be the name of the target namespace that is being defined in this file.

#### **Example 3: Schema with schema location**

<xsd:schema targetNamespace="http://www.SampleStore.com/Account" xmlns:xsd="http://www.w3.org/2001/XMLSchema" xmlns:ACC="http://www.SampleStore.com/Account" xmlns:PART="http://www.PartnerStore.com/PartsCatalog"> <xsd:import namespace="http://www.PartnerStore.com/PartsCatalog" schemaLocation="http://www.ProductsStandards.org/repository/alpha.xsd"/> <xsd:element name="InvoiceNo" type="xsd:positiveInteger"/> <xsd:element name="Product" type="ACC:ProductCode"/> <xsd:simpleType name="ProductCode"> <xsd:restriction base="xsd:string"> <xsd:pattern value="[A-Z]{1}d{6}"/> </xsd:restriction> </xsd:simpleType> <xsd:element name="stickyGlue" type="PART:SuperGlueType"/> </xsd:schema>

## **Example 3: Explanation**

- The PART namespace needs to be imported using the *import* declaration element whose *schemaLocation* attribute specifies the location of the file that contains the schema because
	- > Is not a well-known namespace
	- > Is not a targetNamespace

#### **Learn with Passion! JPassion.com**